```
%APRENDIZAJE DE MAQUINA
%EJEMPLO DE REGRESIÓN USANDO METODOS DE KERNEL
clear
X = rand(20,1) % generar 20 numeros aleatorios
%w=[2] %se define el parametro =2
\gamma = X^*w + \text{rand}(20,1)/10 % pares ordenados (lineales) con ruido
y = -(X-0.5) \cdot ^2+\text{ones}(20,1)*0.25 + (\text{rand}(20,1)-0.5)/10; % (cualfáticos)figure(1)
plot(X,y,'*'); %graficar x,y
title('Datos iniciales')
```
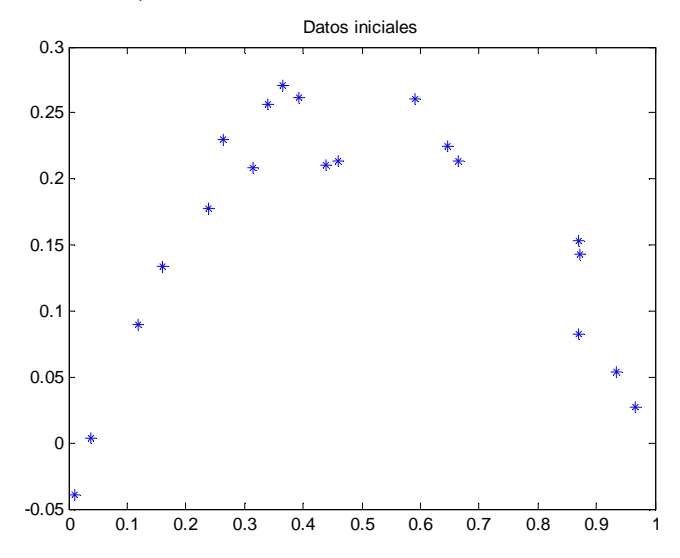

```
w1 = (X' * X)^{-1} * X' * y % Obtener parametros de regresion
y1 = X * w1figure(2)
plot(X,y,'r*',X,y1,'g*');
title('Primer ajuste lineal')
```
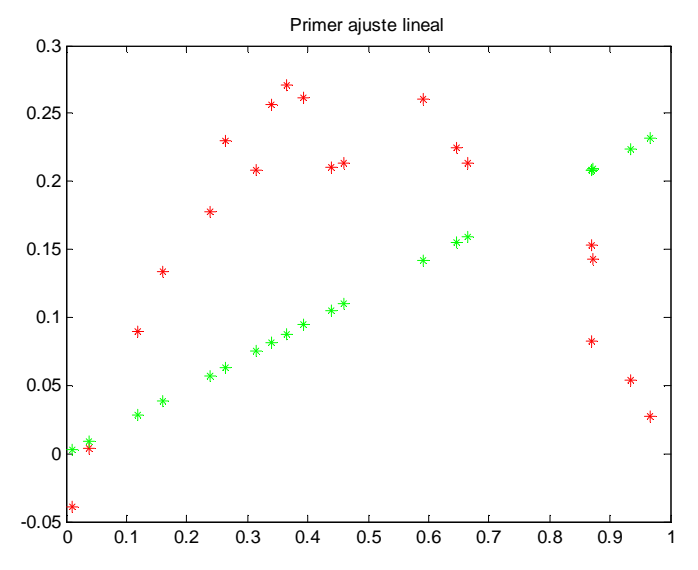

```
alpha = (X*X')^{-1*}y %obtener los parámetros alfa
G1 = X*X' %matriz Gram
alpha1 = y'*(G1+eye(20))^{\wedge}-1y1 = (alpha1pha1*G1)'figure(3)
plot(X,y,'r^{*},X,y1,'g^{*});
title('Kernel Lineal')
```
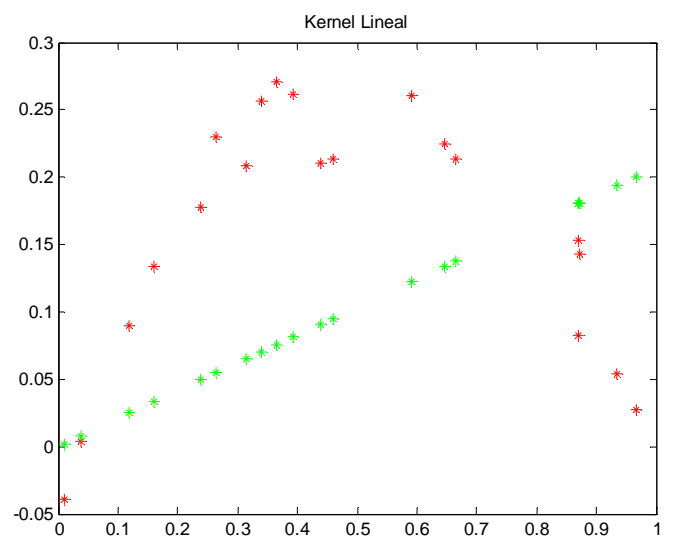

```
G2=G1.*G1
alpha2 = y'*(G2+eye(20))^{\wedge}-1y2=(alpha2*G2)'
figure(4)
plot(X,y,'*',X,y2,'o');
title('Kernel Cuadratico')
```
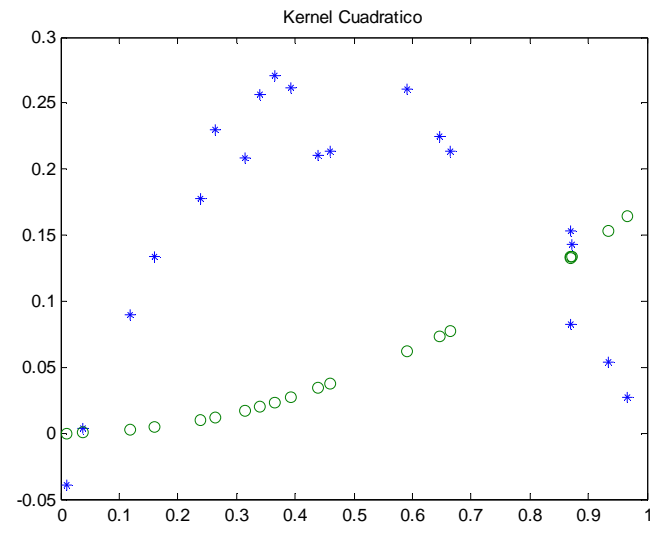

```
G2=G1.*G1
alpha2 = y'*(G2+0.1*eye(20))^{\sim}-1y2=(alpha2*G2)'
figure(5)
plot(X,y,'*',X,y2,'o');
title('Kernel Cuadratico modificado')
```
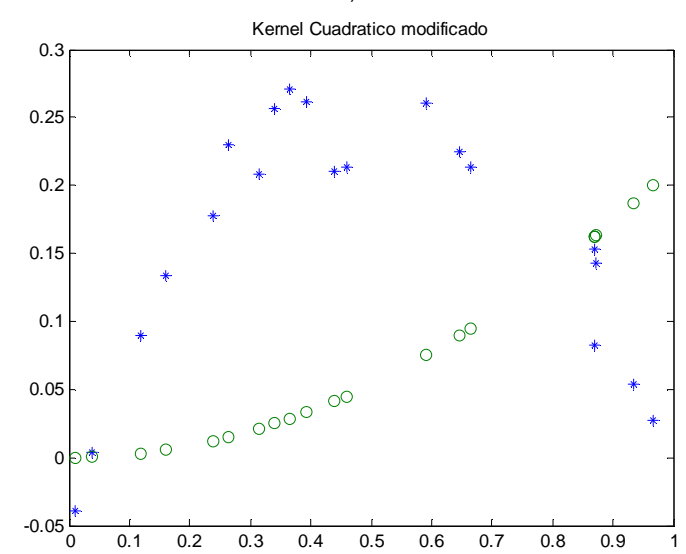

```
G3 = (G1+ones(20)) .* (G1+ones(20))
alpha3 = y'*(G3+0.1*eye(20))^-1
y3=(alpha3*G3)'
figure(6)
plot(X,y,'')',X,y3,'o');
title('Otro Kernel ')
```
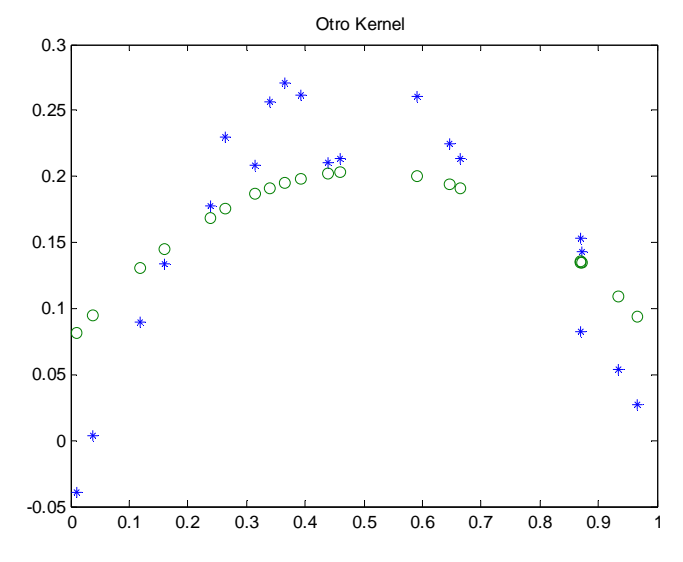

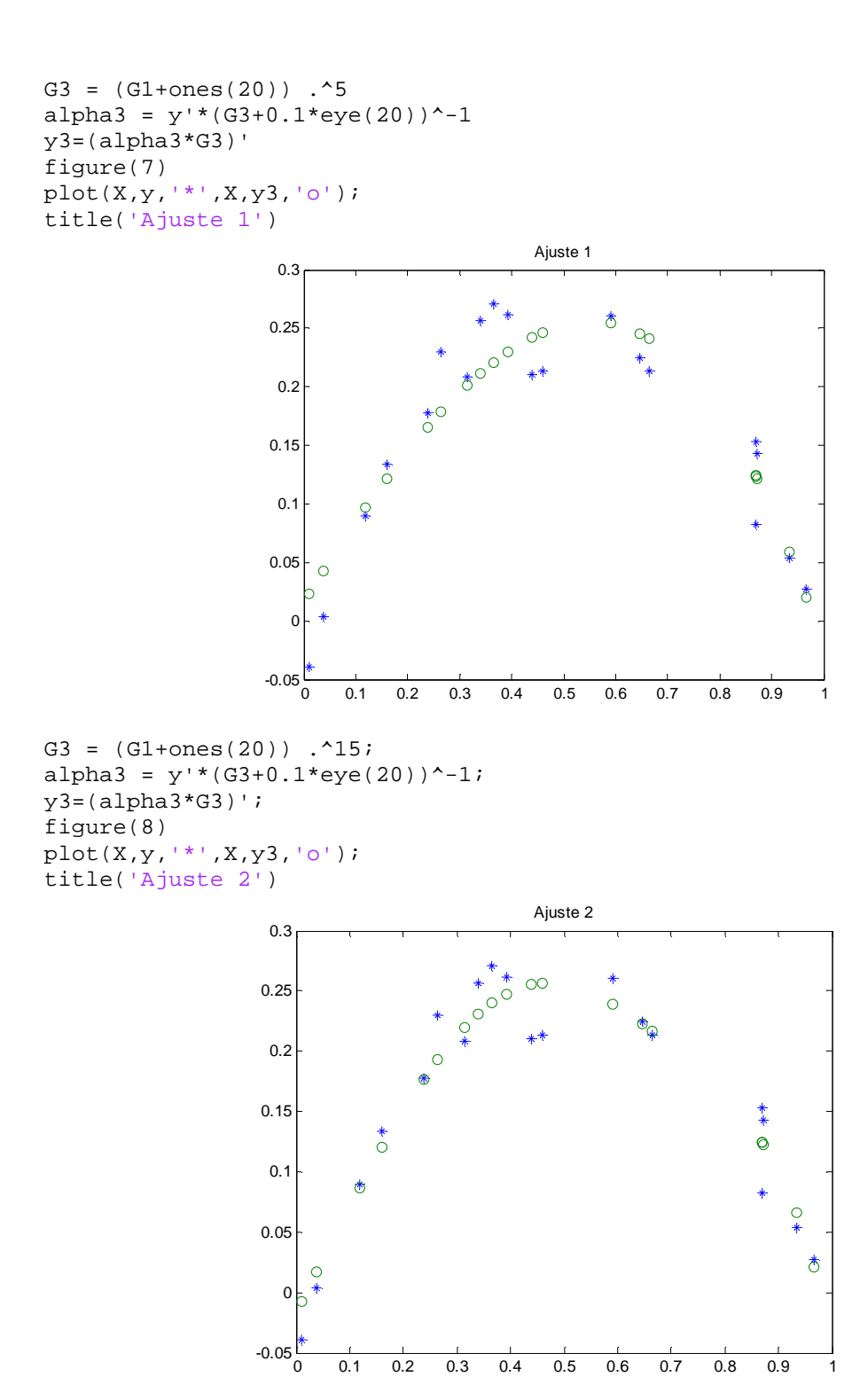

```
G3 = (G1+ones(20)) .^50;
alpha3 = y'*(G3+0.1*eye(20))^{\wedge}-1;y3=(alpha3*G3)';
figure(9)
{\tt plot(X,y,'')',X,y3,'o');}title('Sobre ajuste')
```
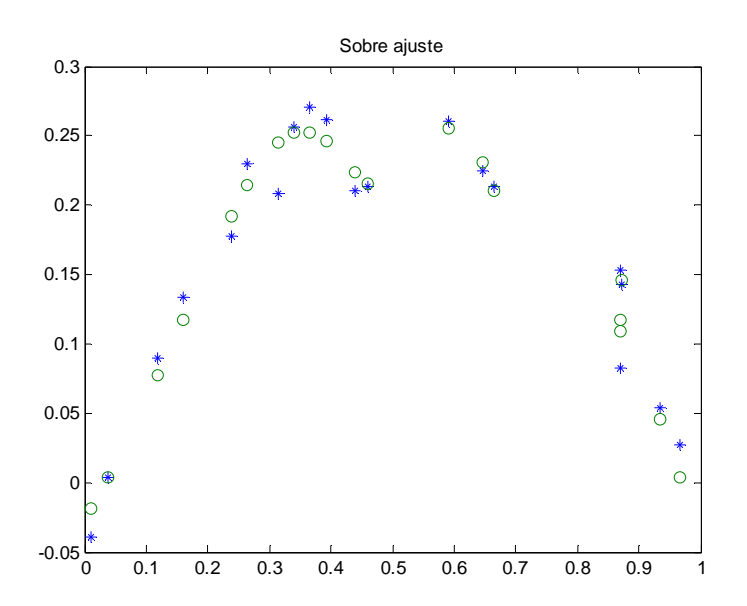